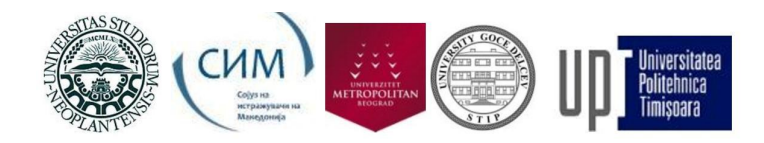

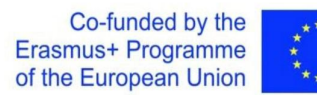

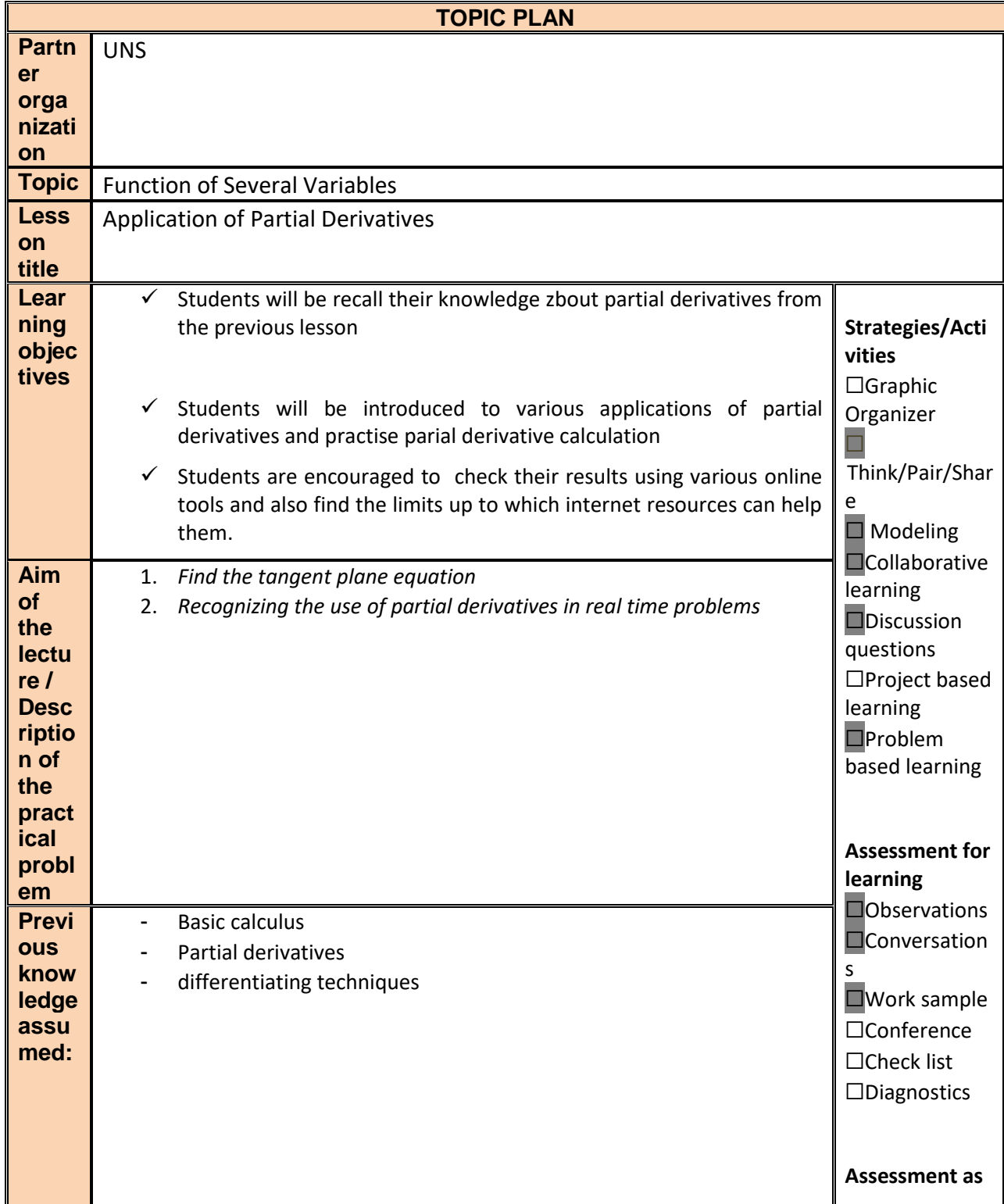

"The European Commission's support for the production of this publication does not constitute an endorsement of the contents, which reflect the views only of the authors, and the Commission cannot be held responsible for any use which may be made of the information contained therein."

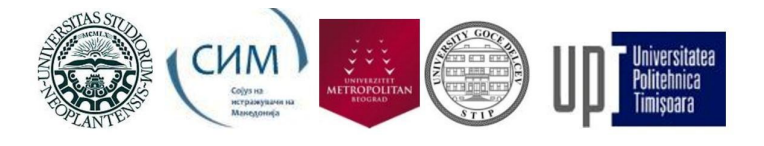

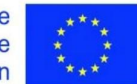

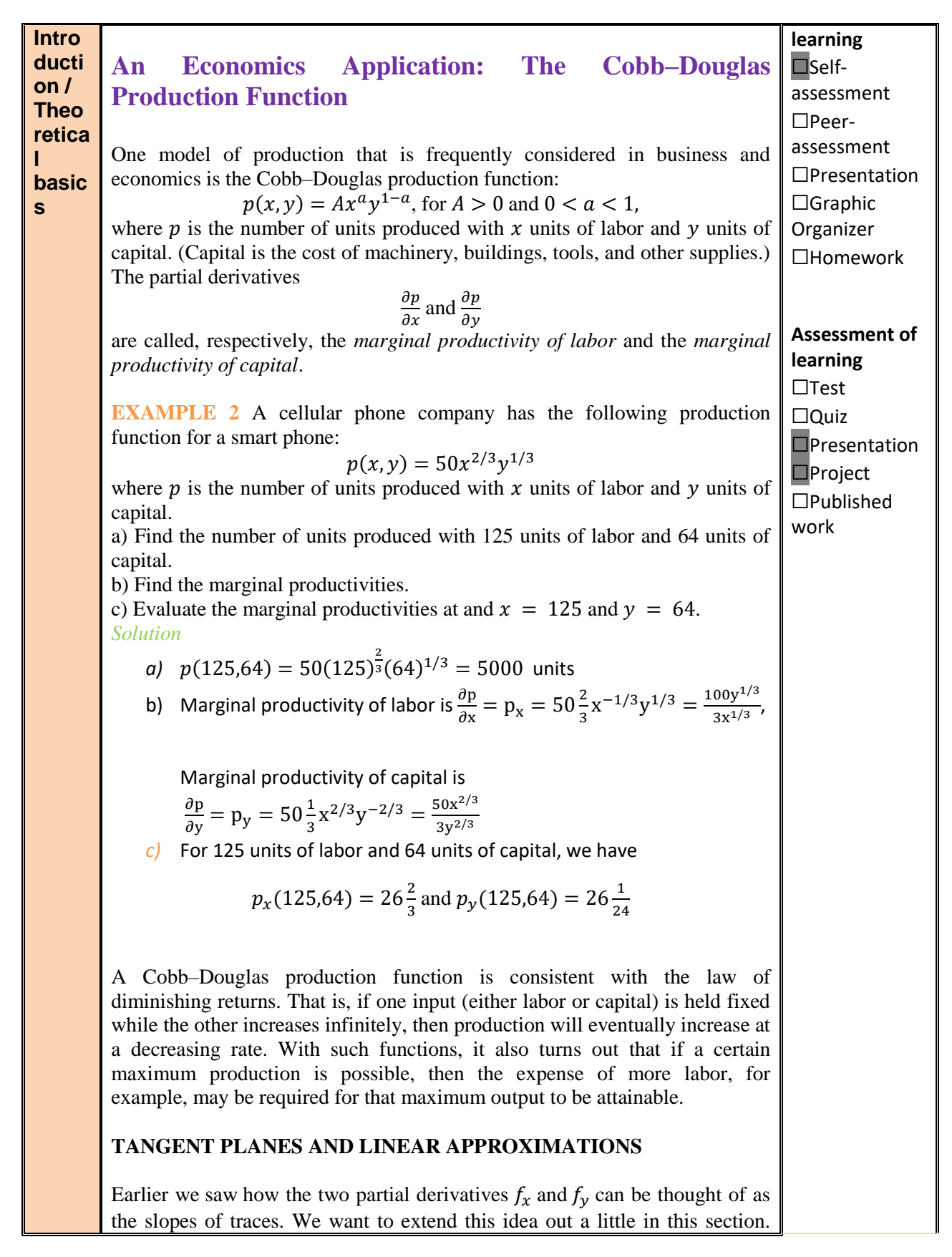

"The European Commission's support for the production of this publication does not constitute an endorsement of the contents, which reflect the views only of the authors, and the Commission cannot be held responsible for any use which may be made of the information contained therein."

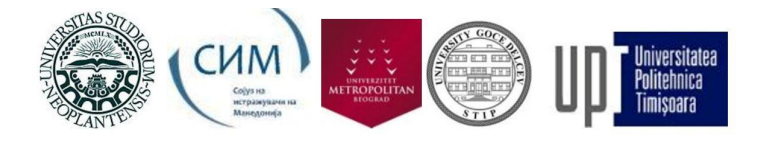

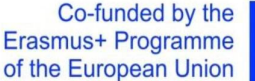

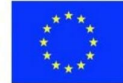

The graph of a function  $z = f(x, y)$  is a surface in three dimensional space and so we can now start thinking of the plane that is "tangent" to the surface as a point.

Let's start out with a point  $(x_0, y_0)$  and let's let  $C_1$  represent the trace to  $f(x, y)$  for the plane  $y = y_0$  (*i.e.* allowing x to vary with y held fixed) and we'll let  $C_2$  represent the trace to  $f(x, y)$  for the plane  $x = x_0$ (*i.e.* allowing y to vary with x held fixed). Now, we know that  $f_x(x_0, y_0)$  is the slope of the tangent line to the trace  $C_1$  and  $f_\nu(x_0, y_0)$  is the slope of the tangent line to the trace  $C_2$ . So, let  $L_1$  be the tangent line to the trace  $C_1$  and let  $L_2$  be the tangent line to the trace  $C_2$ .

The tangent plane will then be the plane that contains the two lines  $L_1$  and  $L_2$ .

Geometrically this plane will serve the same purpose that a tangent line did in Calculs I. A tangent line to a curve was a line that just touched the curve at that point and was "parallel" to the curve at the point in question. Well tangent planes to a surface are planes that just touch the surface at the point and are "parallel" to the surface at the point. Note that this gives us a point that is on the plane. Since the tangent plane and the surface touch at  $(x_0, y_0)$  the following point will be on both the surface and the plane.

$$
(x_0, y_0, z_0) = (x_0, y_0, f(x_0, y_0))
$$

What we need to do now is determine the equation of the tangent plane.

Tangent plane

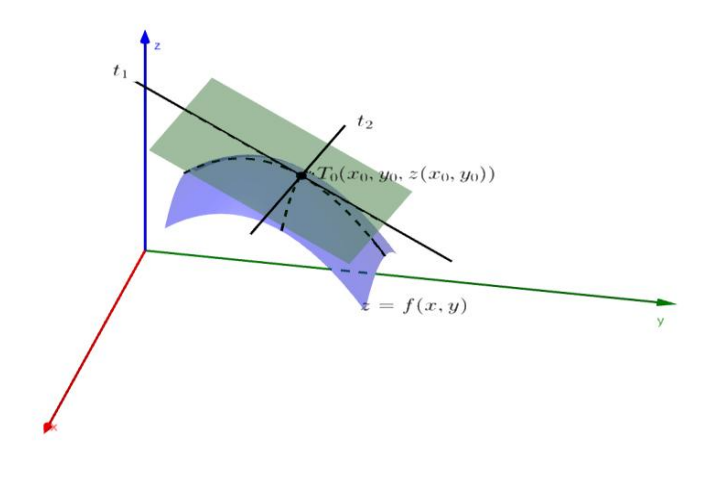

We [know](https://tutorial.math.lamar.edu/classes/calciii/EqnsOfPlanes.aspx) that the general equation of a plane is given by,

$$
a(x - x_0) + b(y - y_0) + c(z - z_0) = 0
$$

where  $(x_0, y_0, z_0)$  is a point that is on the plane, which we have. Let's rewrite this a little. We'll move the  $x$  terms and  $y$  terms to the other side and divide both sides by  $c$ . Doing this gives,

$$
a \qquad \qquad b \qquad \qquad
$$

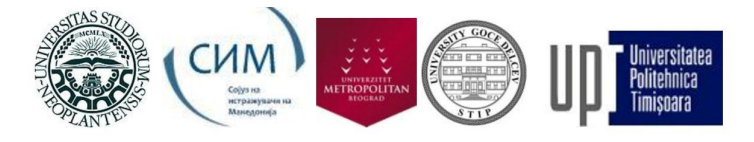

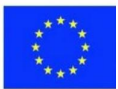

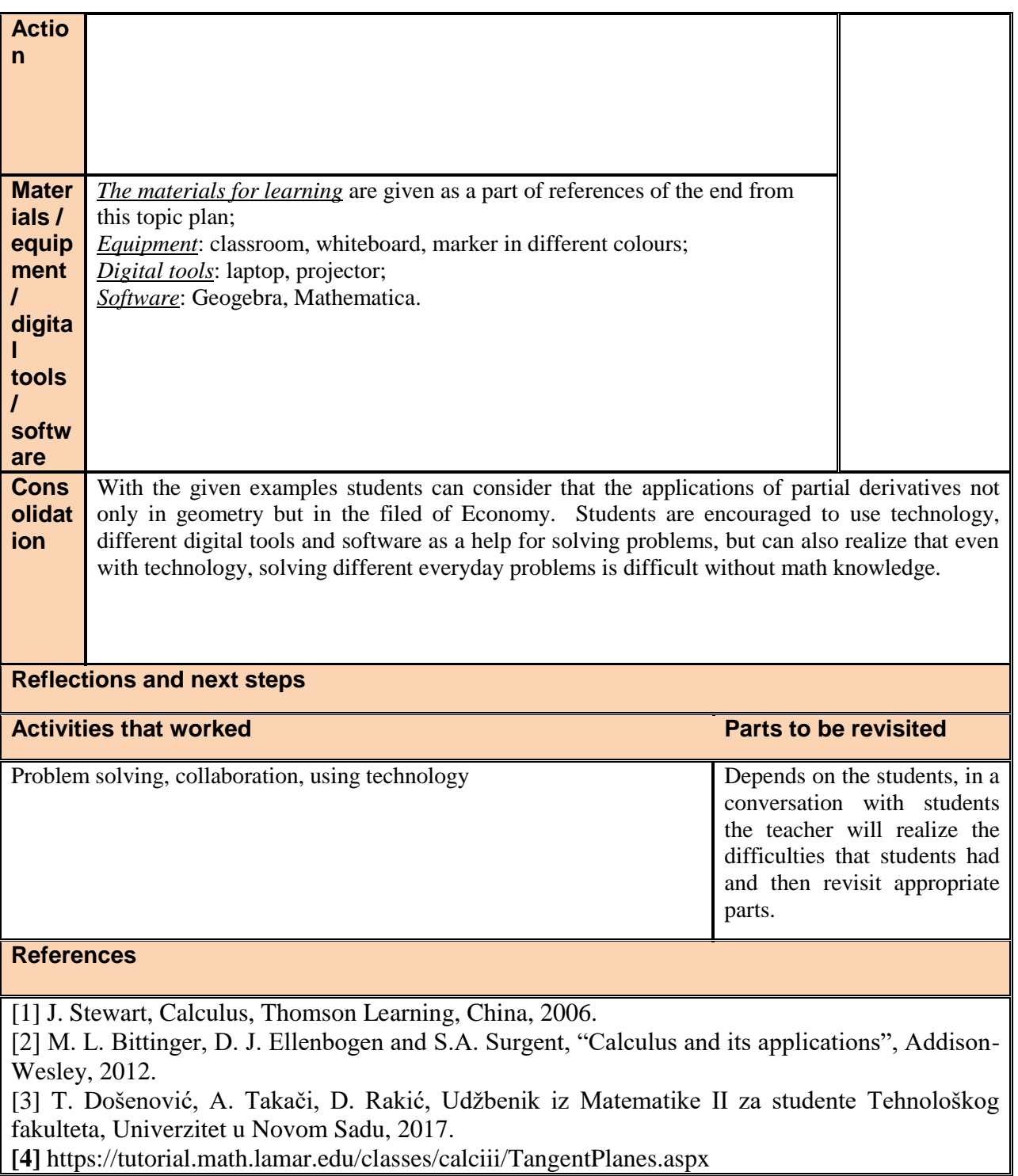

"The European Commission's support for the production of this publication does not constitute an endorsement of the contents, which reflect the views only of the authors, and the Commission cannot be held responsible for any use which may be made of the information contained therein."